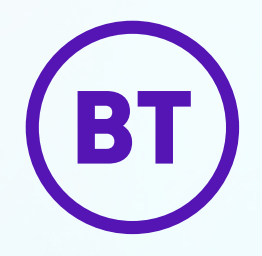

## BT Cloud Voice

**Firewalls and LAN**

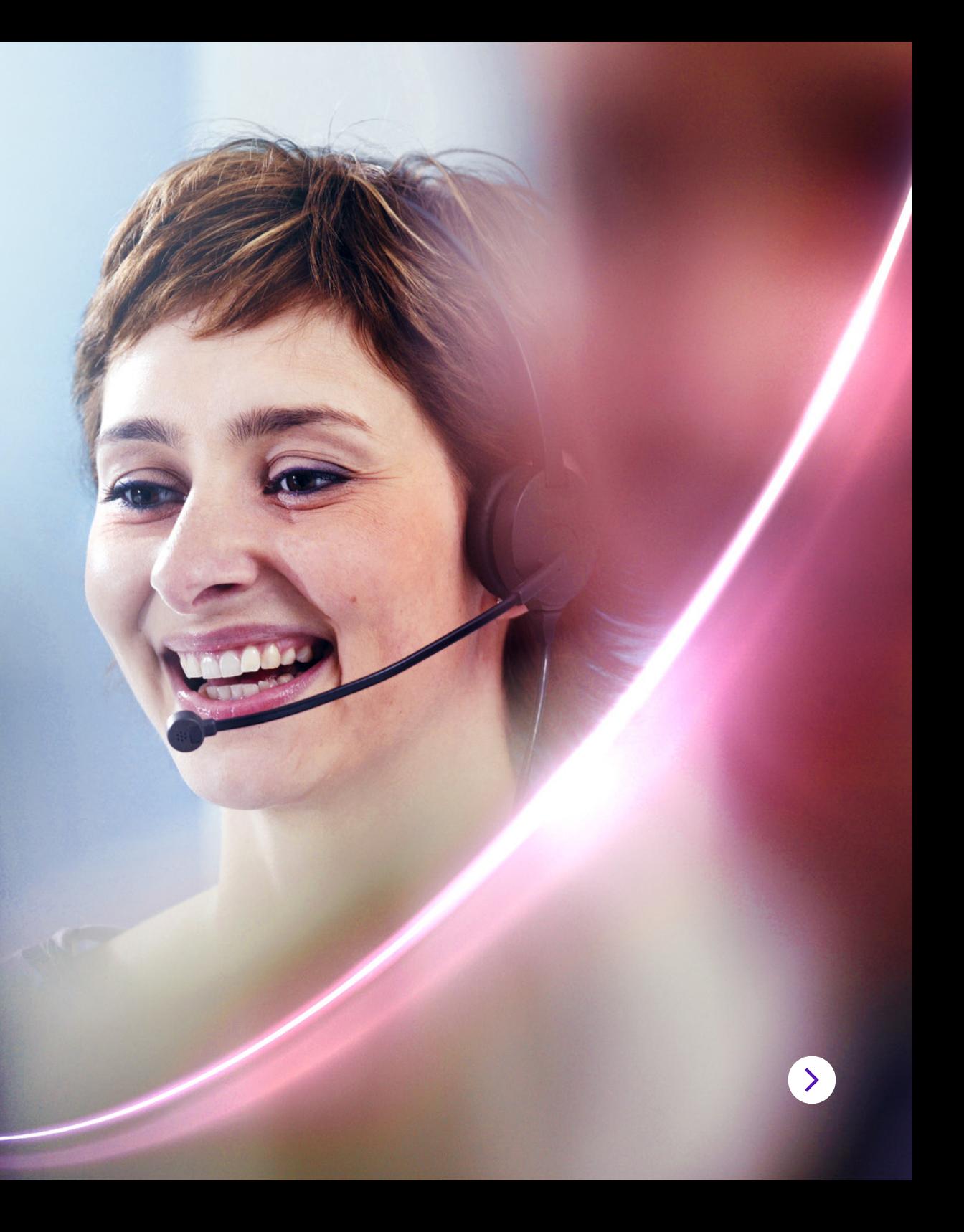

# Firewalls and LAN

To get the best from your BT Cloud Voice service, you need to make sure it connects to the access network across your internal data network. That way, you can make and receive calls of consistently high quality.

#### **Firewalls**

Because there are so many different types of firewall available, it's a good idea to simply contact your firewall provider to find out how to configure yours to work best with Cloud Voice.

It may be that you don't need to do anything at all: your IP handset may register on the network without you having to do any further configuration. Or if you're using our Business Hub 5 on its default settings and without a secondary firewall, Cloud Voice will work fine. But if this isn't the case, and you're unable to make calls, you'll need to make a few changes to your firewall so Cloud Voice can connect with our network. We recommend that you talk to your firewall provider before you make any changes, so you can be sure that you don't inadvertently expose your network to any security risks.

#### **LAN**

Cloud Voice has the following network requirements.

If you want to use **address translation**, you'll need access to the protocols and ports detailed in [ports.](#page-3-0)

Depending on the type of firewall you've got, you may not need to open any ports: if your firewall is running 'inside-to-outside' rules, then you'll need to open the ports; there shouldn't be any reason to open ports that are inbound on the firewall.

If your router or firewall is SIP-aware or SIP ALG-enabled, you must turn it off (so the device doesn't interfere with any signalling.

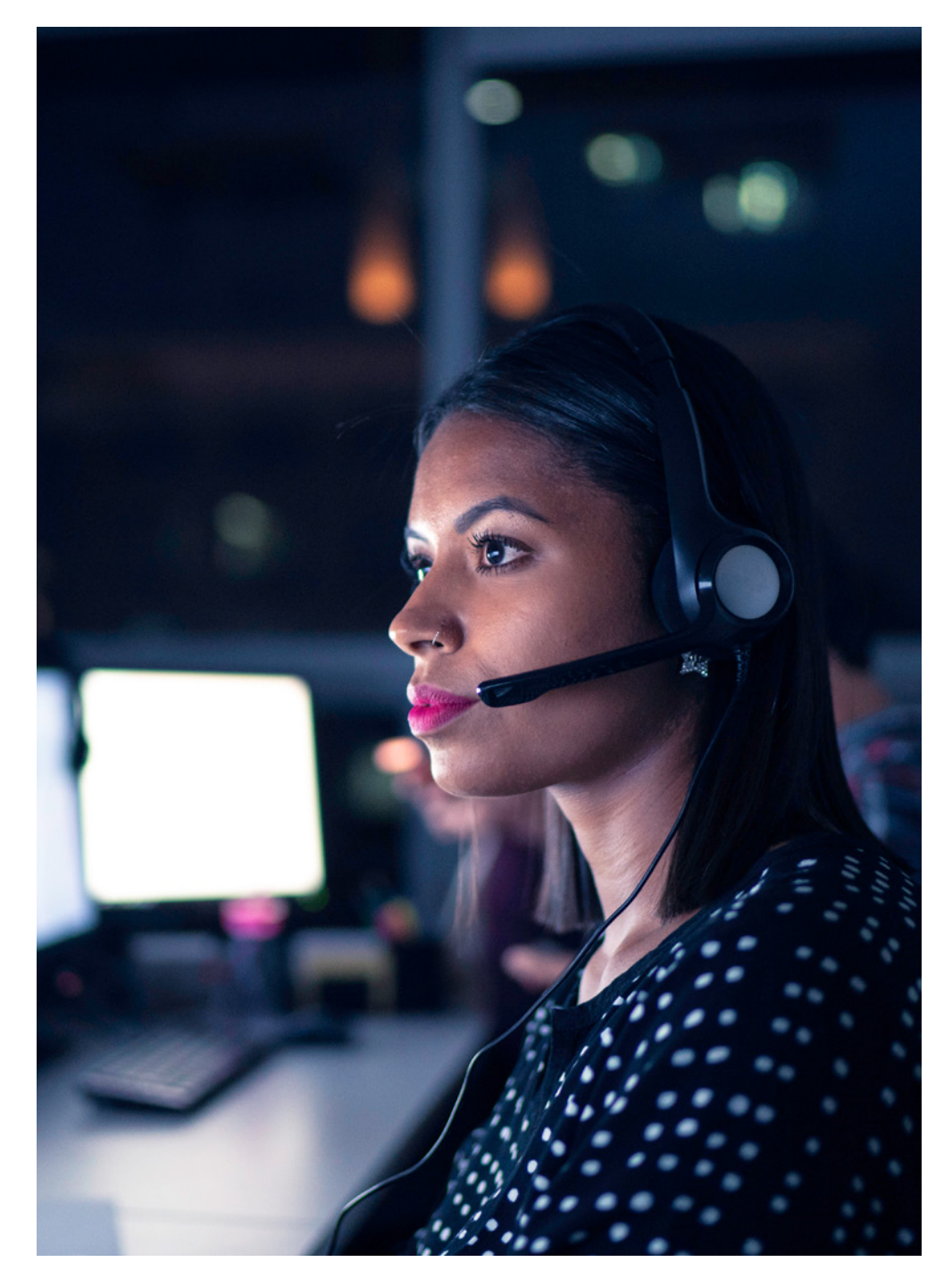

### Prioritisation of VoIP traffic

Our Business Internet Access service prioritises your SIP signalling and VoIP traffic over other traffic. But if you're using a non-BT Business access provider, please check that voice traffic is prioritised so you always get the highest quality service.

To make sure you always get good quality calls, your LAN should also prioritise VoIP traffic.

#### **Prioritise traffic to and from these addresses over other competing traffic in your LAN infrastructure**

- 1. Incoming and outgoing BT SIP and VoIP (RTP) traffic should take priority over other traffic through the firewall.
- 2. If the SIP signalling and VoIP traffic traverses your LAN and competes with other traffic, it should take priority over that traffic.
- 3. SIP traffic should be prioritised using DSCP value AF31.
- 4. RTP traffic should be prioritised using DSCP value EF46.

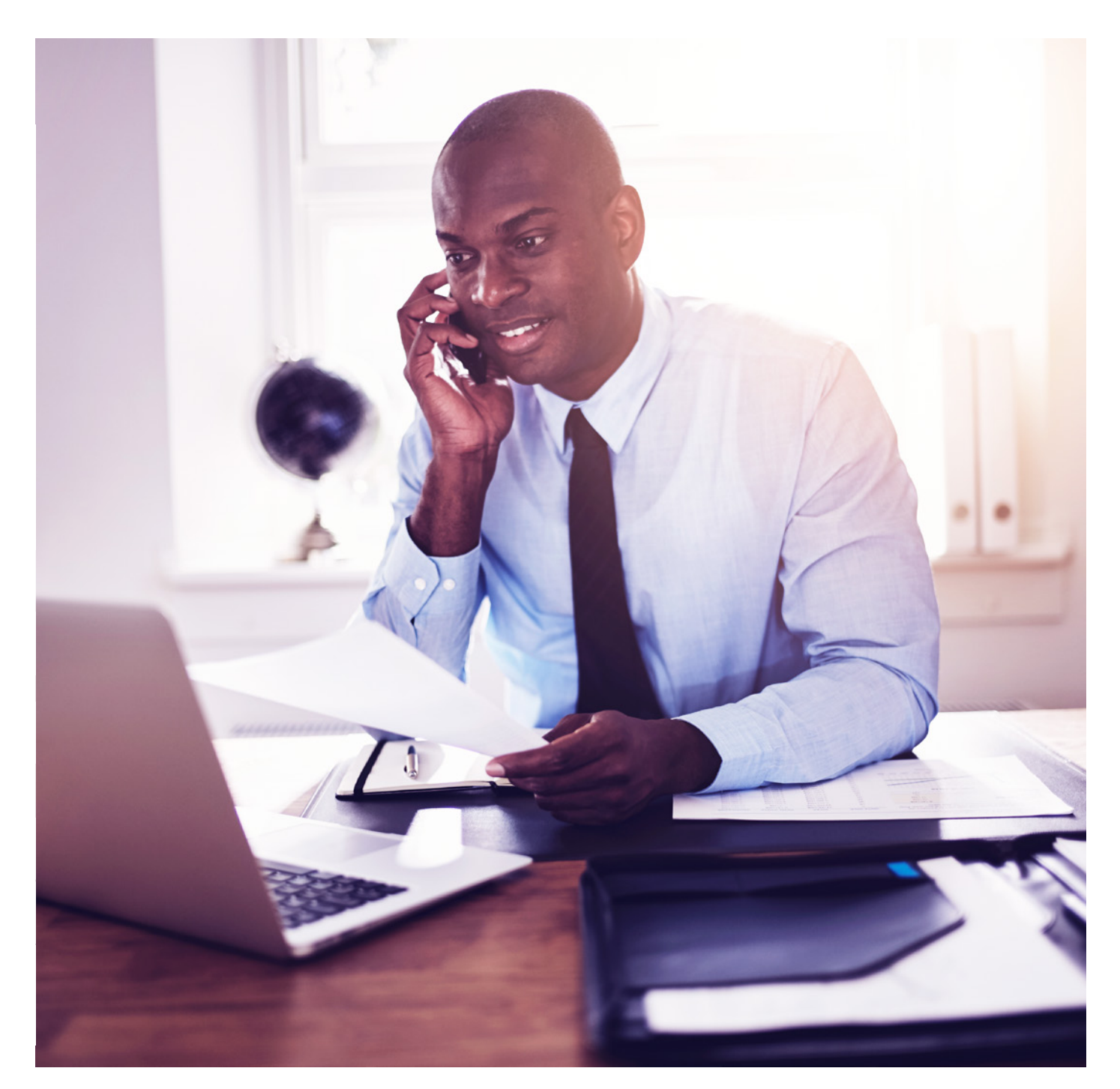

### <span id="page-3-0"></span>Ports

### Our sip platform has a range of IP addresses:

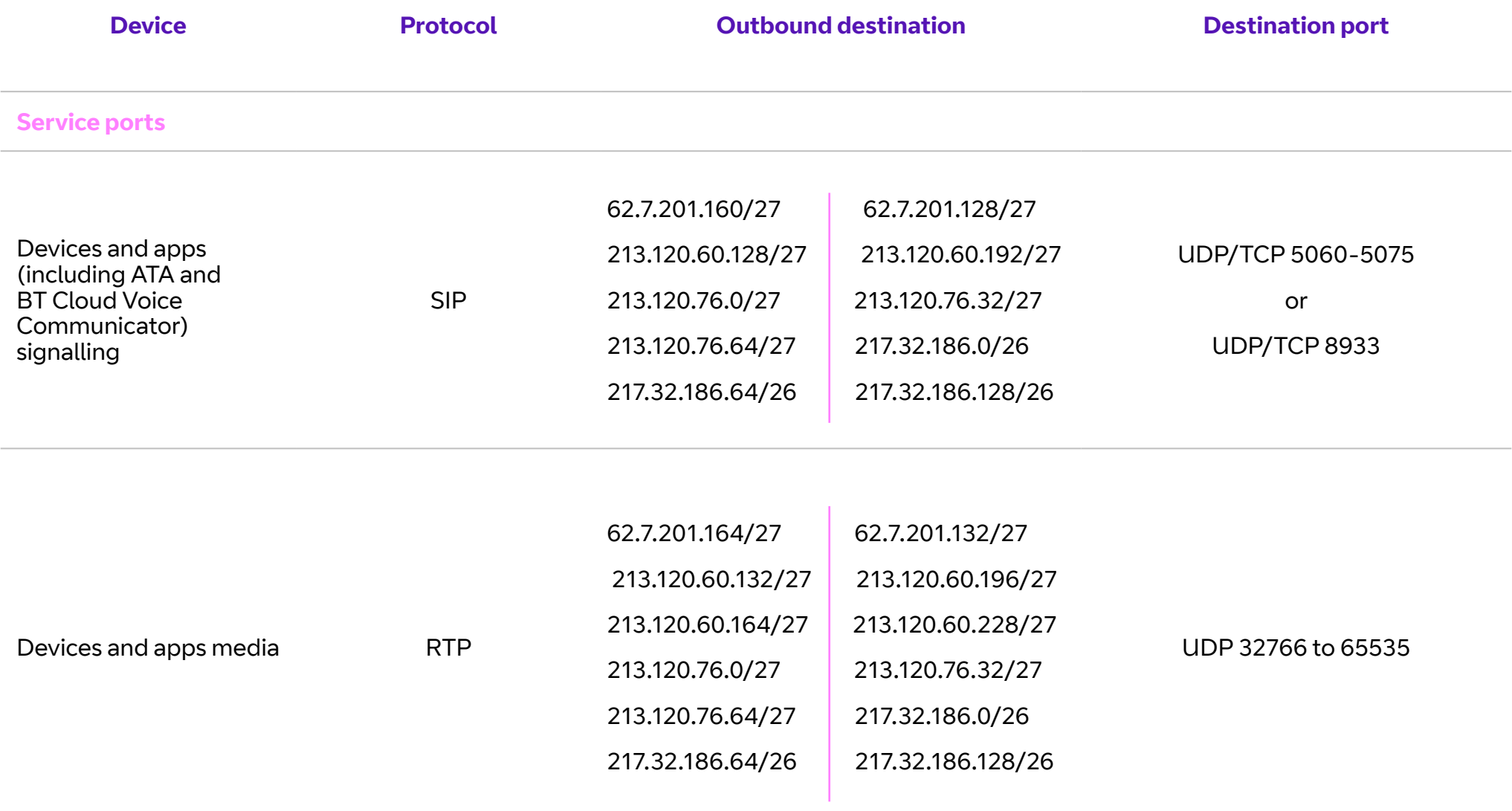

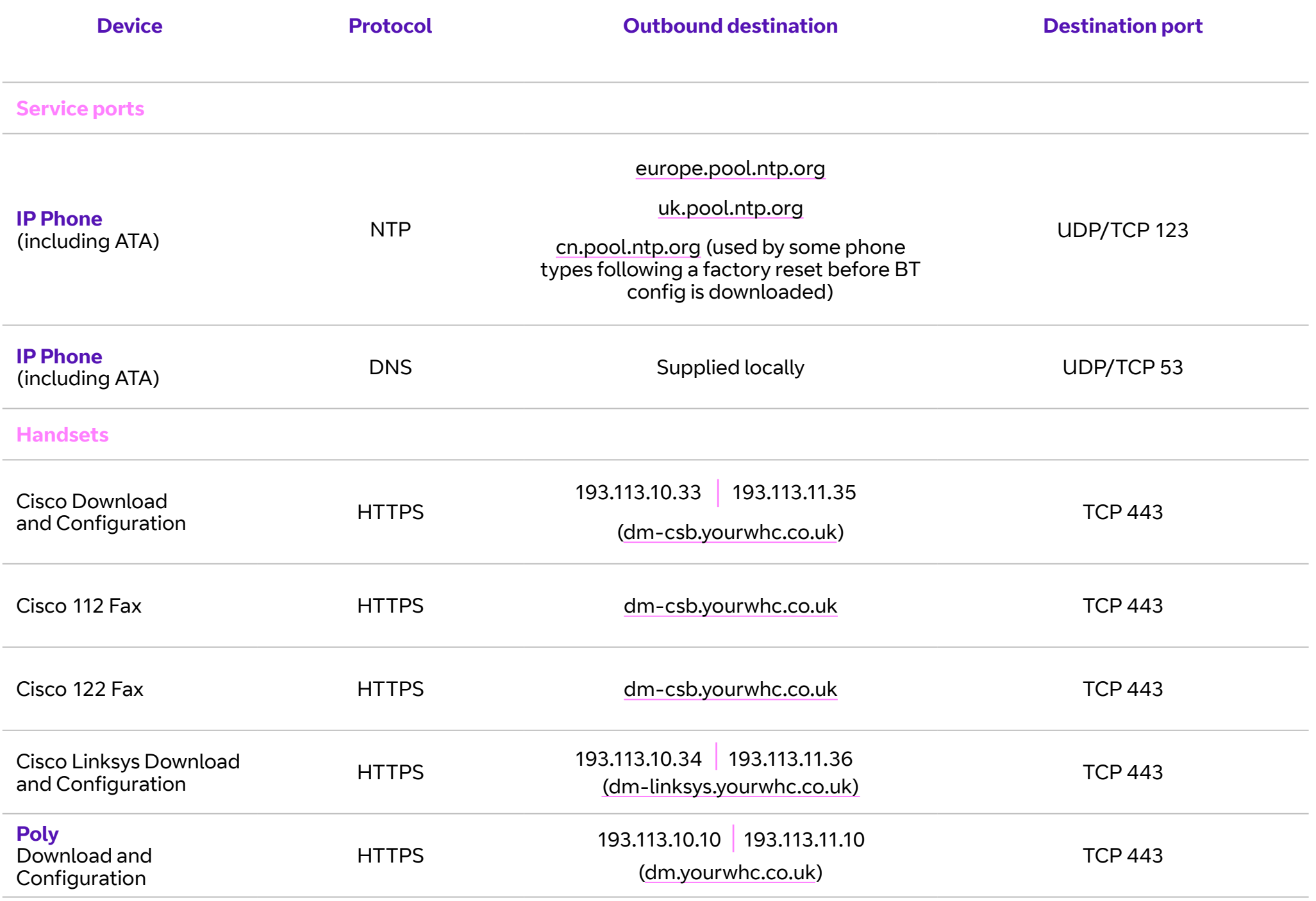

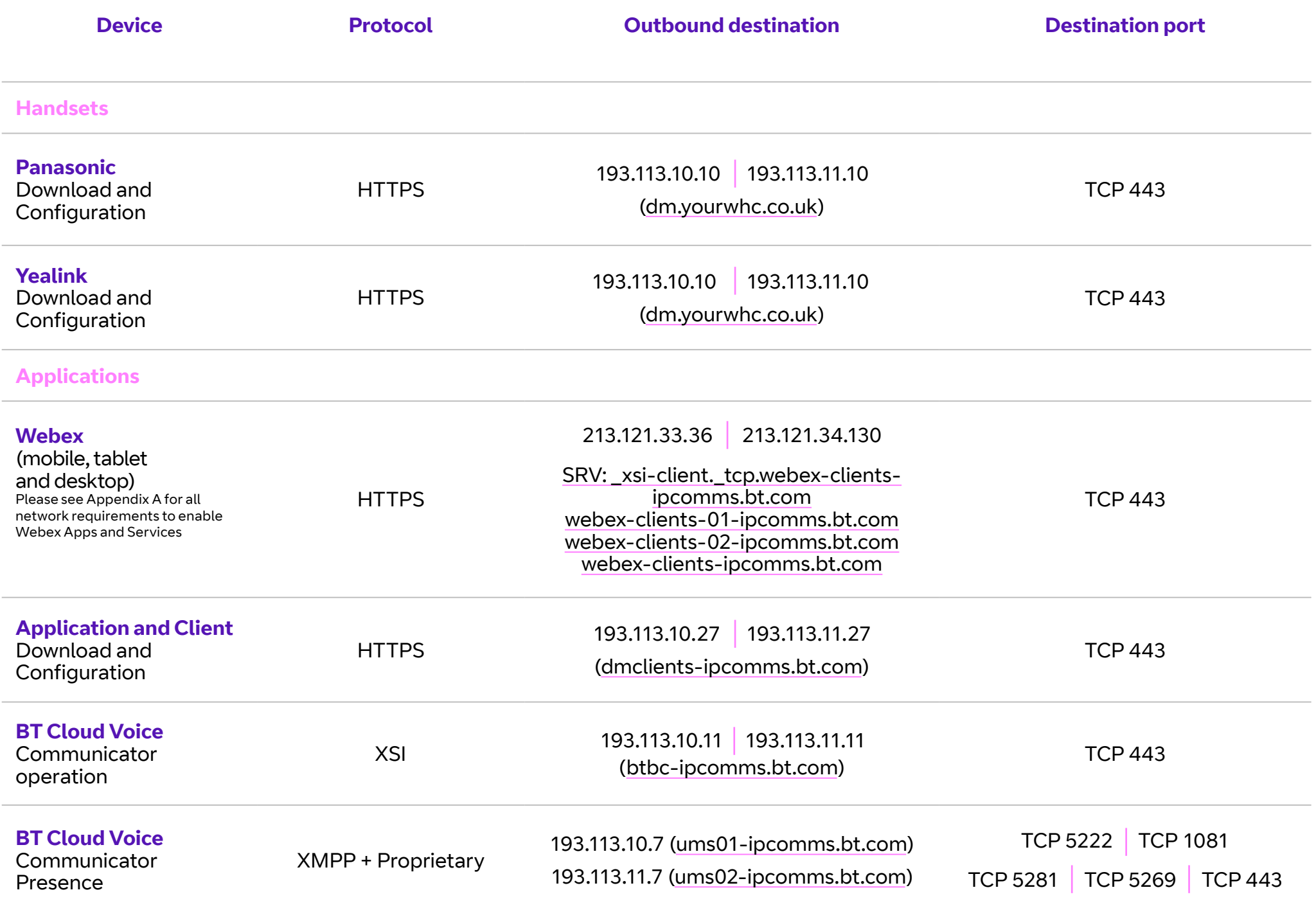

### **Applications**

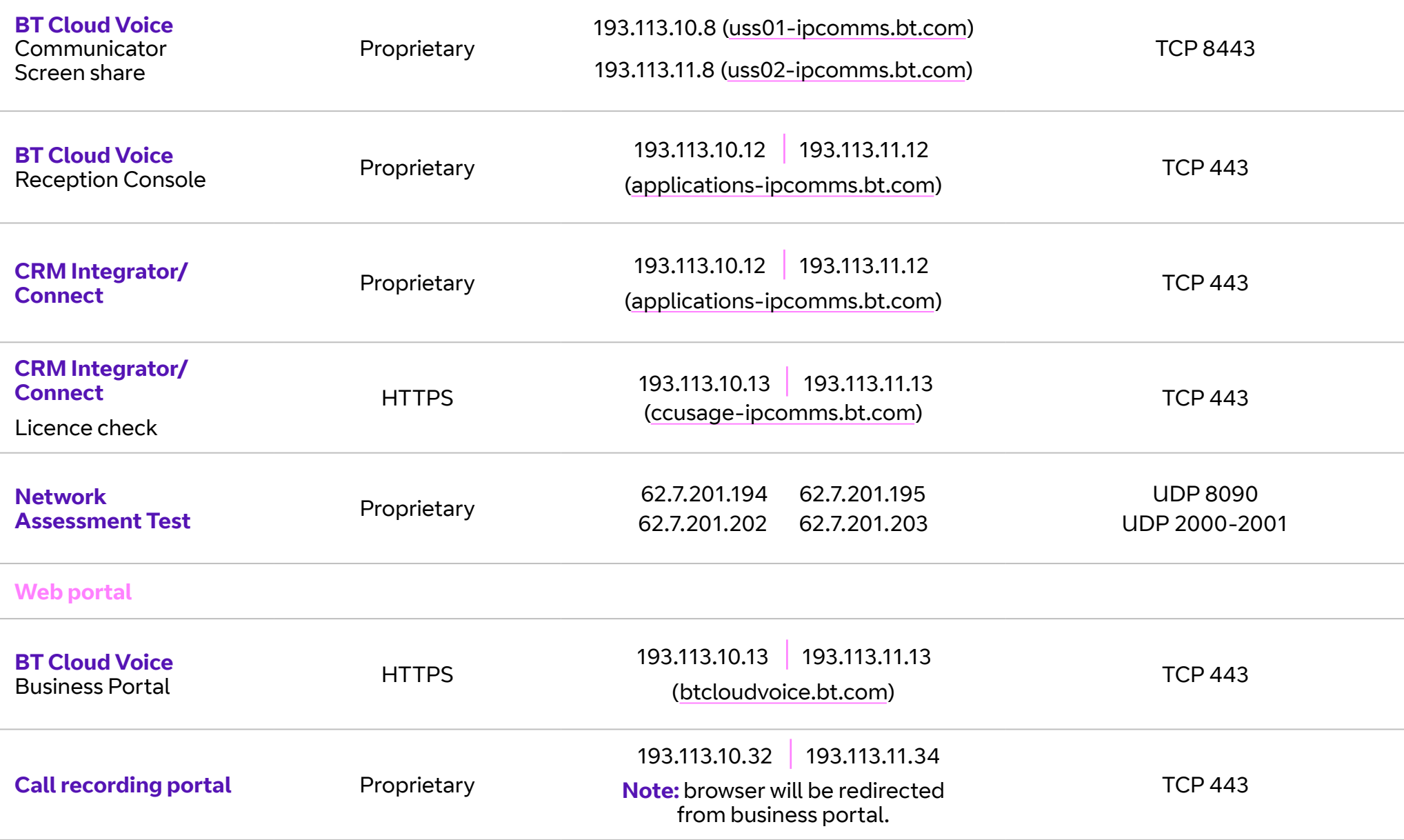

### $\left\langle \bigoplus_{i=1}^{n} \right\rangle$  7

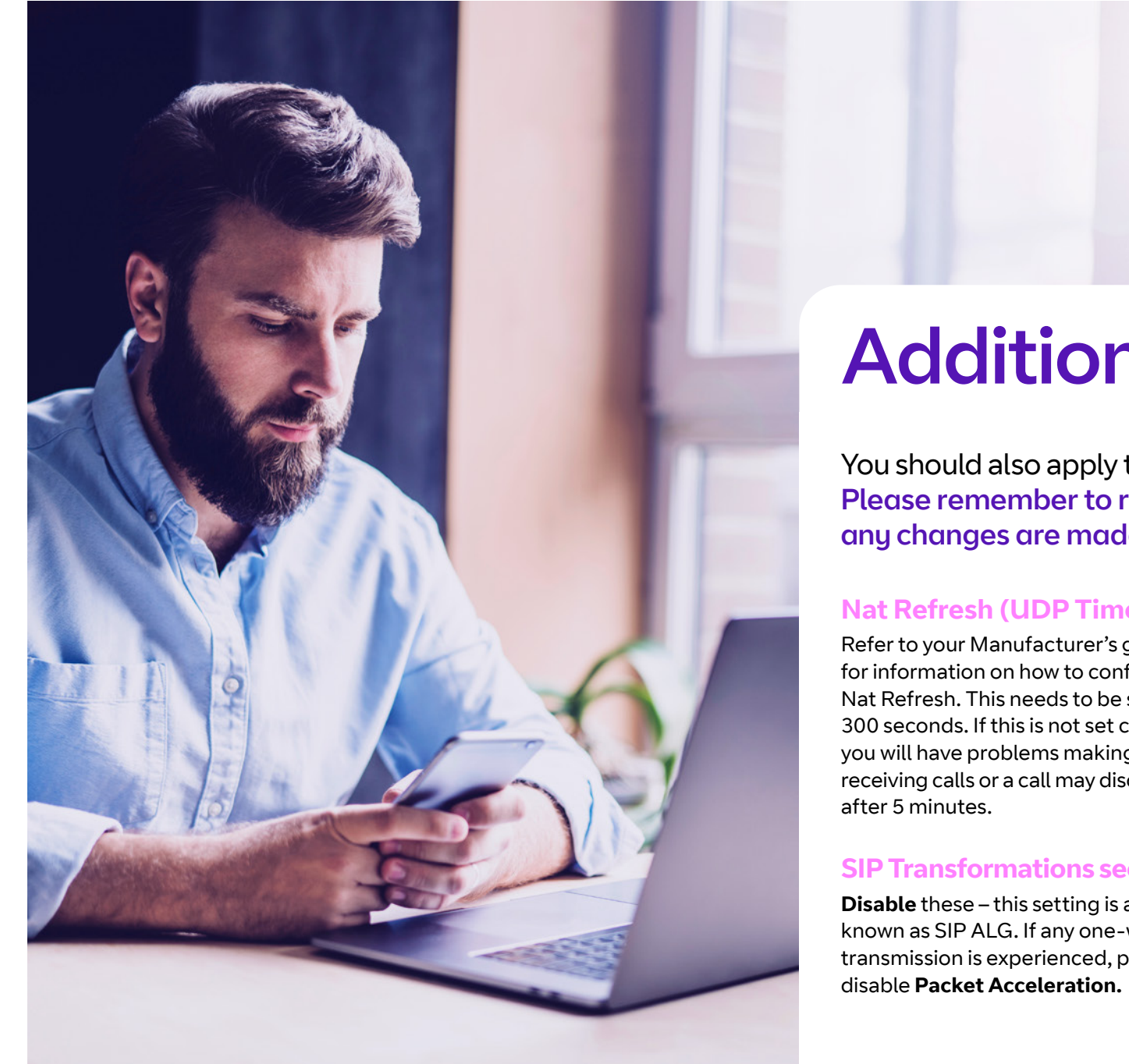

# Additional settings

You should also apply these settings for Cloud Voice. Please remember to reboot all related devices after any changes are made.

#### **Nat Refresh (UDP Timeout)**

Refer to your Manufacturer's guide for information on how to configure Nat Refresh. This needs to be set to 300 seconds. If this is not set correctly you will have problems making and receiving calls or a call may disconnect

#### **SIP Transformations sections**

**Disable** these – this setting is also known as SIP ALG. If any one-way transmission is experienced, please

#### **STUN server**

There is no stun server integration with Cloud Voice. SIP ALGs STUN servers are mainly for peer-to-peer SIP, and aren't needed for client/ server SIP using SBCs.

A STUN server *(Session Traversal of User Datagram Protocol [UDP] Through Network Address Translators [NATs])* allows NAT clients (i.e. IP phones behind a firewall) to set up phone calls to a VoIP provider hosted outside of the local network.

## Appendix A

#### Customer Network Requirements for Webex Apps and Services

All information within this appendix is regularly updated by the application supplier so please refer to their website for the latest information [Link](https://help.webex.com/en-us/WBX000028782/Network-Requirements-for-Webex-Services)

Domains and URLs that need to be accessed for Webex Services

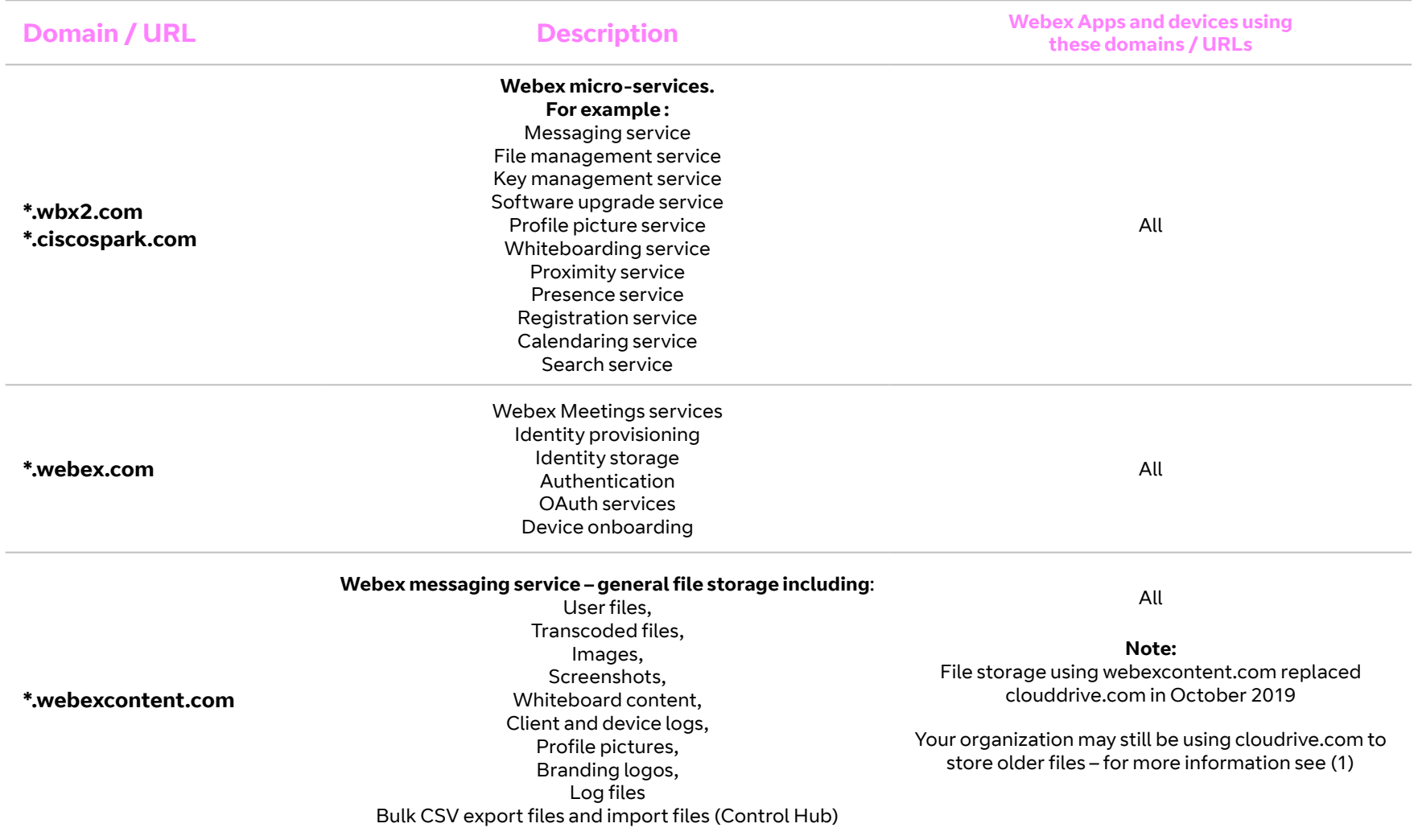

#### $\left\langle \right\rangle$  $\mathbb{Q}$ 9

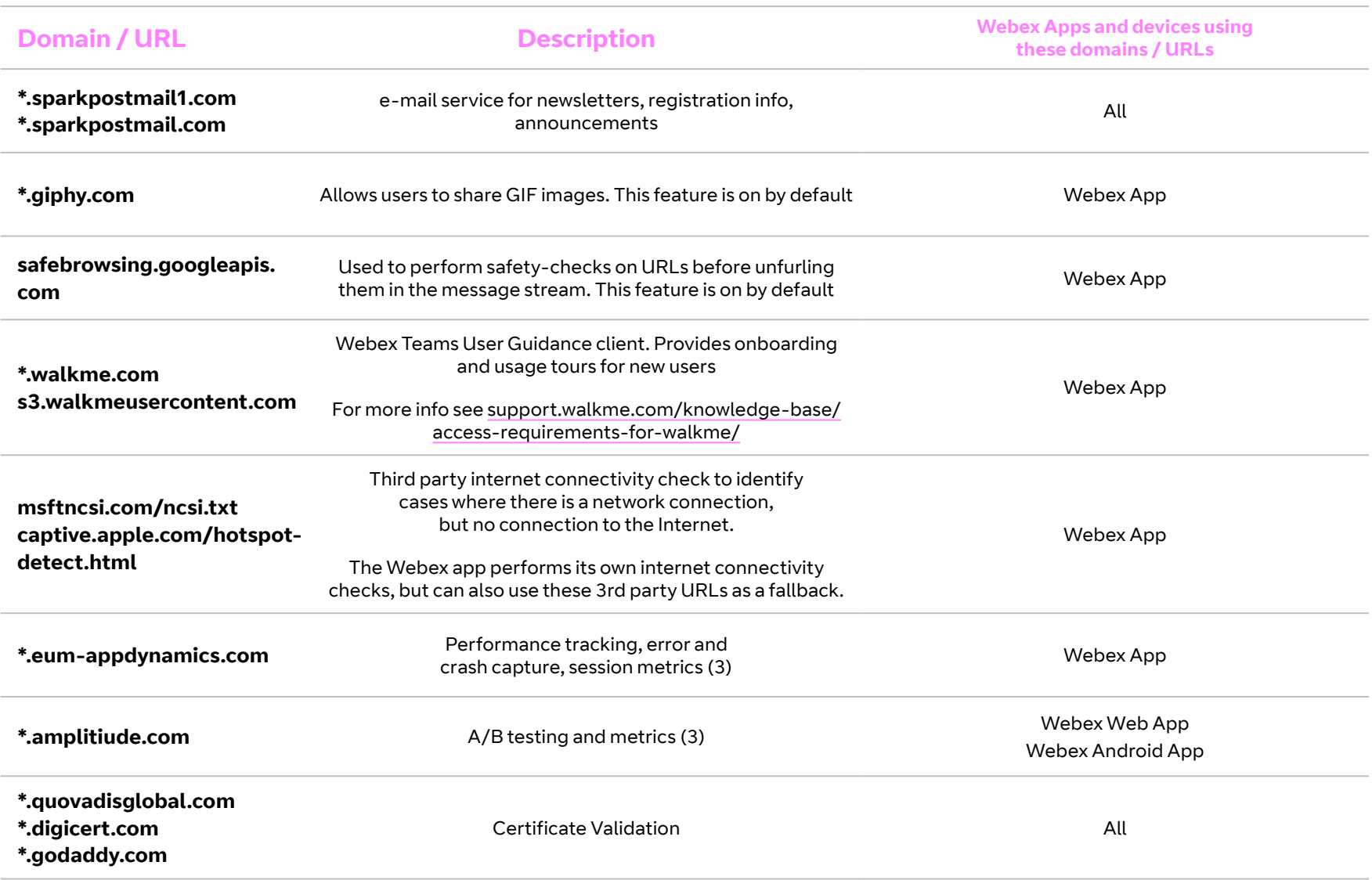

## Webex Services

#### Port Numbers and Protocols

The following table describes ports and protocols that need to be opened on your firewall to allow a registered Webex app, and device to communicate with Webex cloud services.

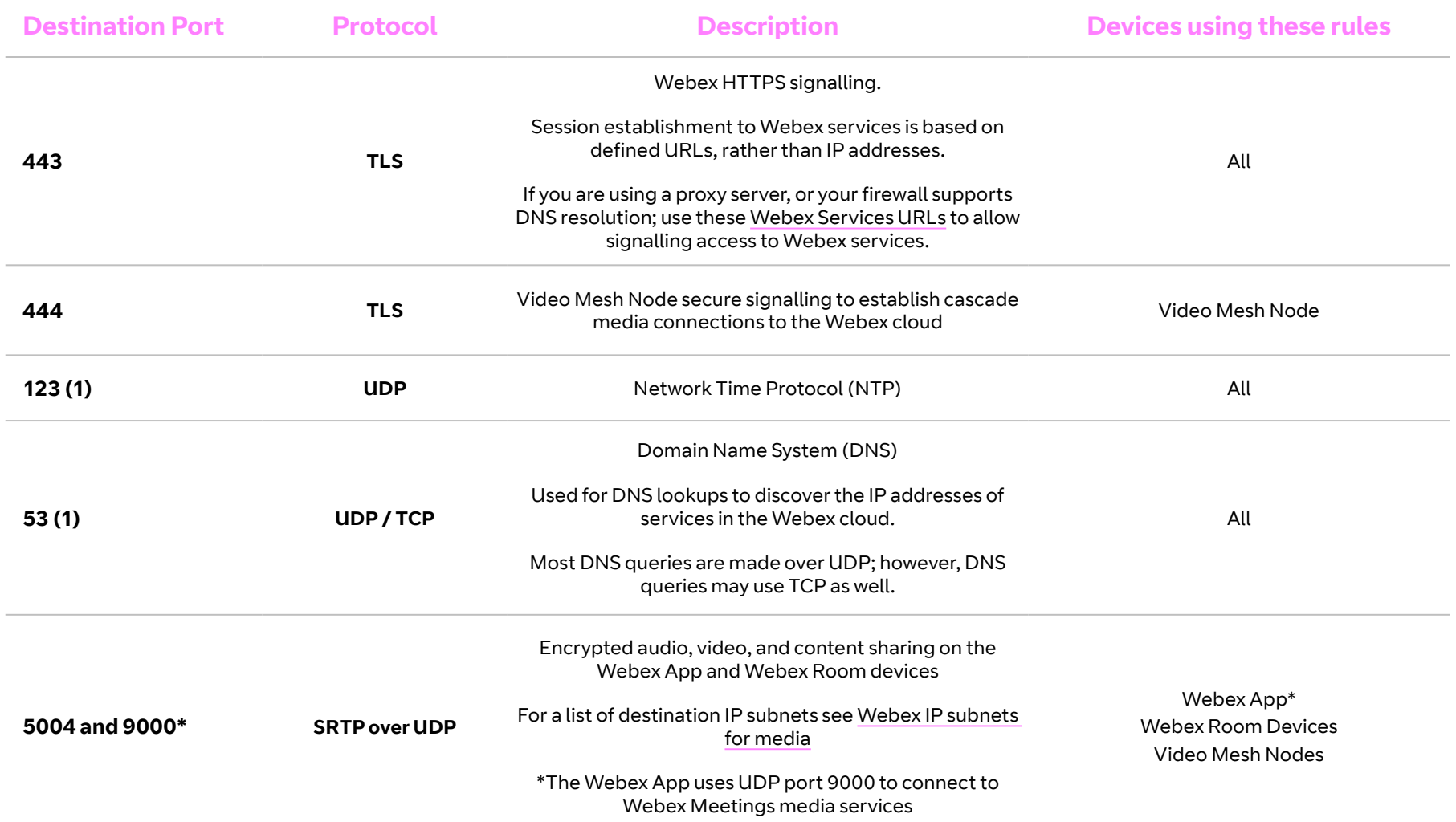

## Webex Services

#### Port Numbers and Protocols (continued)

The following table describes ports and protocols that need to be opened on your firewall to allow a registered Webex app, and device to communicate with Webex cloud services.

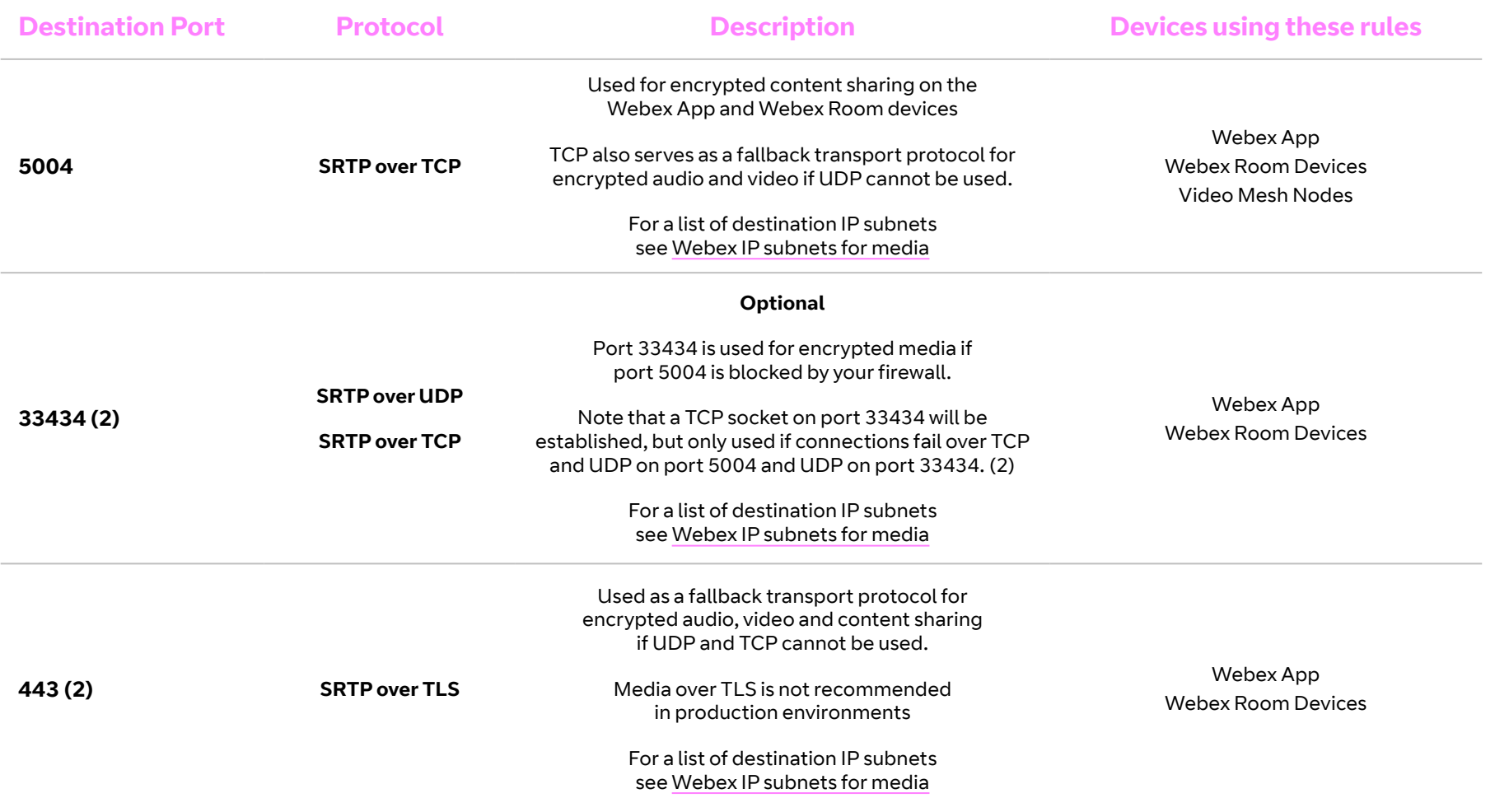

### IP subnets for Webex media services

Configure your firewall to allow access to these destination Webex IP subnets and transport protocol ports for media streams from Webex apps and devices. UDP is Cisco's preferred transport protocol for media and is strongly recommended that only UDP is used to transport media.

TCP and TLS as transport protocols for media are not recommended as these types of protocols can seriously affect media quality.

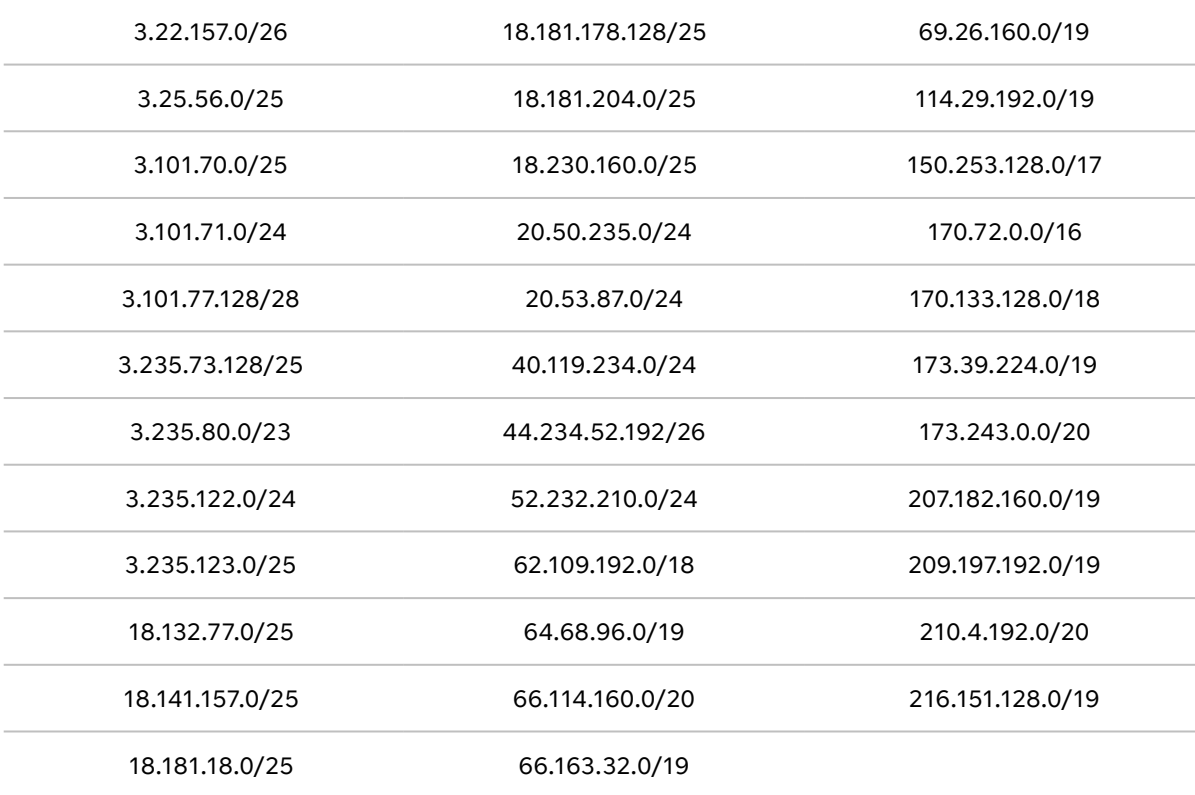

### Important stuff

You should be able to use Cloud Voice to make and receive good quality phone calls – but you'll only be able to do that if your internal network is set up properly. If it isn't, your call quality won't be top-notch.

If you report a fault to us and we find that it's down to a problem with equipment that you own, or due to non-BT access you are using, then we will raise charges relating to the issue.

All the information in this document is for general guidance only. We recommend that you contact the company handling your firewall and switch or an IT consultant, for anything to do with configuring your LAN or firewall.

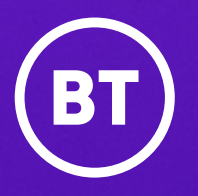

#### **Offices worldwide**

The services described in this publication are subject to availability and may be modified from time to time. Services and equipment are provided subject to British Telecommunications plc's respective standard conditions of contract. Nothing in this publication forms any part of any contract.

© British Telecommunications plc 2021. Registered office: 81 Newgate Street, London EC1A 7AJ. Registered in England No. 1800000.

**August 2021**

ାଧ  $\langle$  $14$